# **gol bet365**

- 1. gol bet365
- 2. gol bet365 :todas as casas de apostas on line
- 3. gol bet365 :bet365 pt

# **gol bet365**

Resumo:

**gol bet365 : Faça parte da elite das apostas em fauna.vet.br! Inscreva-se agora e desfrute de benefícios exclusivos com nosso bônus especial!**  contente:

# **Como apostar no Bet365 Futebol: Guia Completo**

O Bet365 é uma plataforma de apostas esportiva a online que oferece um ampla variedadede esportes para oferta, incluindo o futebol. Nesse artigo e vamos lhe mostrar como fazer cações no Be3,64 Futebol com forma fácile segura.

### **Passo 1: Crie uma conta no Bet365**

Para começar, você precisa ter uma conta no Bet365.Para isso: acesse o site oficial do Be3,64 e clique em gol bet365 "Registrar- se". Preencha esse formulário com suas informações pessoais ou siga as instruções para confirmar A sua conta.

### **Passo 2: Faça um depósito**

Após criar gol bet365 conta, você precisará fazer um depósito para ter saldo disponível com apostas. No canto superior direito da tela de clique em gol bet365 "Depositar" e escolha o métodode pagamento que deseja utilizar; InSira no valor desejado ou siga as instruções é concluir O depósito.

### **Passo 3: Navegue até a seção de Futebol**

Para apostar em gol bet365 futebol, clique sobre{K 0); "Esportes" no menu principal e. de "" k9] seguida a escolha 'Futebol", na listade esportes disponíveis; Você verá uma Lista com partidas ou competiçõesem [ks0)| andamentoe futuras.

### **Passo 4: Escolha a partida e A aposta desejada**

Navegue até a partida de futebol que deseja apostar e clique nela para ver as opções, cas disponíveis. Escolha uma gol bet365 não solicita fazer ou re Cliques em gol bet365 suas respectivas cotas.

### **Passo 5: Insira o valor da aposta**

Após escolher a aposta desejada, insira o valor que pretende arriscar no campo "Valor da

Aposta". Certifique-se de eo montante esteja dentro do seu saldo disponível.

# **Passo 6: Confirme a aposta**

Por fim, clique em gol bet365 "Colocar Aposta" para confirmar a gol bet365 aposta. Éguarde o resultado da partida e - se você con for vencedora – O valor ganho será adicionado ao seu saldo. É isso! Agora que você sabe como apostar no Bet365 Futebol, é hora de começar a jogar e ter uma experiência emocionante. possivelmente lucrativa.

#### [bonus novibet como funciona](https://www.dimen.com.br/bonus-novibet-como-funciona-2024-07-13-id-14372.html)

Baixe Agora o Bet365 App: Guia Completo

O Bet365 é a casa de apostas esportivas online mais completa do mundo, e a melhor maneira de acompanhar todos os seus eventos favoritos é utilizando o aplicativo móvel Bet365. Neste artigo, você vai aprender como baixar, instalar e utilizar o Bet365 app em gol bet365 seu smartphone. Por que Utilizar o Bet365 App?

Apostar em gol bet365 qualquer lugar e em gol bet365 qualquer momento

Acompanhar as cotas e status dos seus eventos em gol bet365 tempo real

Depositar e sacar facilmente com métodos seguros e confiáveis

Acessar ofertas exclusivas e promoções

Baixar Bet365 no Android

Para baixar o aplicativo Bet365 no seu dispositivo Android, siga esses passos:

Acesse o site de apostas da Bet365 através do seu celular smartphone

Clique no botão "ver todos os apps da Bet365"

Selecione a versão Android e baixe o arquivo APK da Bet365

Encontre o arquivo no Gerenciador de arquivos do seu celular e clique para instalar Baixar Bet365 no iOS

Para baixar o aplicativo Bet365 em gol bet365 seu dispositivo iOS, siga esses passos: Visite a App Store no seu iPhone ou iPad

Procure "Bet365" na barra de pesquisa

Clique no botão "Obter" e siga as instruções para baixar e instalar

Conseguindo Ajuda - Perguntas Frequentes

Posso fazer apostas em gol bet365 todos os esportes no aplicativo Bet365?

Sim, com o Bet365 app, você pode apostar em gol bet365 todos os esportes e competições disponíveis no site da Bet365:

É seguro fazer depósitos e sacar no Bet365 app?

Sim, o Bet365 utiliza métodos de pagamento seguros e confiáveis, garantindo a segurança de suas informações e transações.

Existem promoções e ofertas exclusivas para usuários do aplicativo Bet365?

Sim, o Bet365 oferece ofertas exclusivas para usuários do aplicativo móvel, como o bônus de boas-vindas de até R\$ 200 para novos clientes.

Conclusão

Baixar o Bet365 app é simples e rápido, e permite que você acesse todos os recursos e conveniências em gol bet365 seu celular ou tablet. Certifique-se de seguir as instruções deste guia passo a passo para instalar e aproveitar ao máximo o aplicativo móvel Bet365.

# **gol bet365 :todas as casas de apostas on line**

bet365 é uma plataforma de apostas esportivas online de renome internacional que oferece aos seus usuários a oportunidade de apostar em corridas de cavalos de várias partes do mundo. A empresa é conhecida por gol bet365 confiabilidade, variedade de opções de apostas e excelente qualidade de streaming em alta definição.

As corridas de cavalos são um esporte tradicional e popular entre os entusiastas de apostas

esportivas online. A bet365 oferece aos seus usuários uma ampla gama de opções de apostas, desde apostas simples até apostas complexas, como a ordem dos três primeiros lugares.

Além disso, a bet365 oferece a seus usuários a oportunidade de assistir às corridas de cavalos em tempo real graças à gol bet365 ótima qualidade de streaming em alta definição. Isso permite que os usuários tenham uma experiência de jogo mais emocionante e envolvente, além de ajudálos a tomar decisões informadas sobre suas apostas.

Em resumo, a bet365 é uma plataforma confiável e emocionante para aqueles que desejam apostar em corridas de cavalos online. Com gol bet365 ampla gama de opções de apostas, excelente qualidade de streaming e ôta atendimento ao cliente, a bet365 é a escolha perfeita para os entusiastas de corridas de cavalos.

Se você é um frequentador de casas de apostas esportivas, certamente sabe o que é o aplicativo Bet365 Authenticator. Mas 5 se você ainda não ouviu falar sobre isso, não se preocupe - estamos aqui para explicar tudo.

O Bet365 Authenticator é 5 um aplicativo móvel criado pela popular casa de apostas esportivas Bet364. Ele tem a finalidade de aumentar a segurança da 5 gol bet365 conta, tornando mais difícil o acesso a ela por parte de terceiros não autorizados.

Mas como funciona o aplicativo Bet365 5 Authenticator? É simples.

Primeiro, você precisa baixar e instalar o aplicativo em gol bet365 seu dispositivo móvel - ele está disponível no 5 App Store (para dispositivos iOS) e no Google Play (para aparelhos Android). Após a instalação, é preciso sincronizar o aplicativo com 5 gol bet365 conta Bet365.

# **gol bet365 :bet365 pt**

# **Rory McIlroy ganhou o Wells Fargo Championship com uma vitória impressionante sobre Xander Schauffele**

Rory McIlroy reivindicou o título do PGA Tour consecutivo ao superar Xander Schauffele com uma impressionante exibição no encerramento do Wells Fargo Championship.

O número 2 do mundo, que venceu o Zurich Classic ao lado de Shane Lowry há duas semanas, começou a rodada final um tiro atrás de Schauffele, mas chegou gol bet365 casa com um 32 interno para vencer com estilo. Um 65 sob o par de seis fez com que McIlroy terminasse com 17 abaixo do par, vencendo gol bet365 Quail Hollow pela quarta vez e fornecendo a preparação perfeita para o Campeonato dos EUA da PGA gol bet365 Valhalla - o cenário de gol bet365 última vitória gol bet365 um major gol bet365 2014.

McIlroy disse a Sky Sports: "Vindo para cá, gol bet365 um campo de golfe gol bet365 que me sinto confortável, meu swing de golfe se sente mais confortável do que já fez. Indo para um local da semana que venho, onde ganhei, parece que as estrelas estão alinhando um pouco. Mas tenho muito golfe para jogar e muitos jogadores de golfe talentosos para tentar derrotar. Estou indo para o próximo major do ano me sentindo muito bem consigo mesmo."

 Schauffele terminou cinco atrás gol bet365 segundo após um 71, com o sul-coreano An Byeonghun gol bet365 terceiro com nove abaixo do par após um 66.

# **Resumo da rodada final**

#### **Buraco McIlroy Schauffele**

- 1 Birdie Par
- 4 Bogey Par
- 6 Par Bogey
- 7 Par Eagle
- 8 Birdie Par

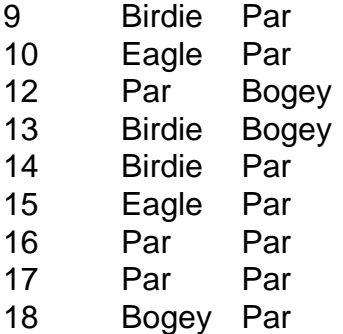

Author: fauna.vet.br Subject: gol bet365 Keywords: gol bet365 Update: 2024/7/13 19:45:18